## **Airports**

The Airports page shows a list of all the airports in the APDL database. The page opens on the recent tab where a list of all your recently used airports are displayed.

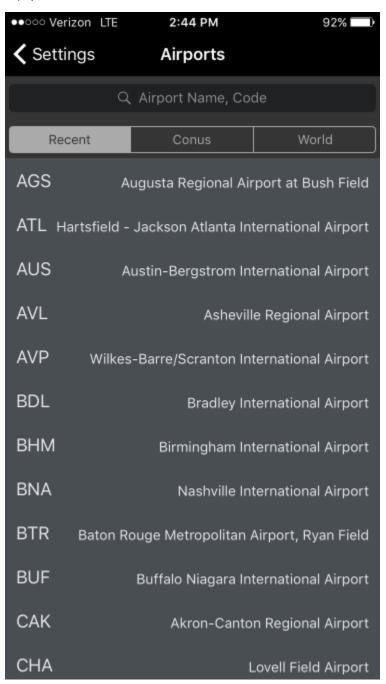

You can choose to view all airports in the Continental US or the world by tapping the CONUS or World tabs at the top of the screen. This expands the search bar to reveal more tabs to narrow down your search. You can choose to display airports by IATA, ICAO, or FAA abbreviation format, or just display all airports. To deselect Conus, tap the "..." tab next to Conus.

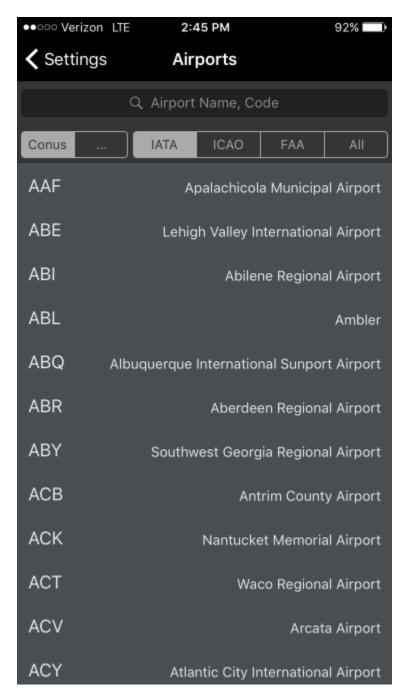

Tap any airport to view its details. This includes numerous details about the airport including identifiers, coordinate information, time zone and Daylight Savings information, sunrise/sunset information, flights to and from that airport, interactive satellite map view, and any notes entered by you on any flight entry for that airport. You can also access this detail view by force touching or swiping left on an airport on the leg view.

| <b>→</b>                 | 4:20 PM                            |
|--------------------------|------------------------------------|
| <b>〈</b> Airports        | ATL                                |
|                          |                                    |
| DETAILS                  |                                    |
| Name Hartsfield - Jac    | kson Atlanta International Airport |
| IATA                     | ATL                                |
| ICAO                     | KATL                               |
| FAA                      | ATL                                |
| DEC                      | 33.63672 / -84.42806               |
| DMS                      | 33-38.2N / 084-25.68W              |
| UTC Offset               | -4                                 |
| Timezone                 | America/New York                   |
| Observes DST             | Yes                                |
| SUN                      |                                    |
| Twilight Sunrise         | 0602L / 1002Z                      |
| Sunrise                  | 0631L / 1031Z                      |
| Sunset                   | 2051L / 0051Z                      |
| Twilight Sunset          | 2120L / 0120Z                      |
| Sun data computed for 01 | IJUL                               |
| USAGE                    |                                    |
| Flights                  | 284 >                              |
| NOTES                    |                                    |
|                          |                                    |

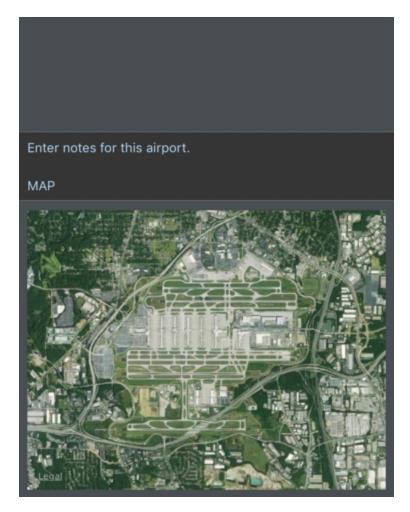

Tapping on the flights row will show a list of all flights to and from that airport. Tapping one of these flights will take you directly to that flight entry.

| ■ Verizon 🖘  | 7:44 PM              | <b>∜</b> ∦ 19% 💽 |
|--------------|----------------------|------------------|
| <b>₹</b> ATL | Flights to/from ATL  |                  |
| Flight 0105  | BOS-ATL on 8/30/2018 |                  |
| Flight 1500  | ATL-BOS on 8/30/2018 |                  |
| Flight 1969  | MCO-ATL on 8/30/2018 |                  |
| Flight 0186  | ATL-MCO on 8/28/2018 |                  |
| Flight 1268  | LGA-ATL on 8/25/2018 |                  |
| Flight 2629  | ATL-LGA on 8/22/2018 |                  |
| Flight 1460  | MIA-ATL on 8/12/2018 |                  |
| Flight 0193  | ATL-MIA on 8/11/2018 |                  |
| Flight 1460  | MIA-ATL on 8/11/2018 |                  |
| Flight 2008  | ATL-MIA on 8/10/2018 |                  |
| Flight 2586  | MCO-ATL on 8/10/2018 |                  |
| Flight 2169  | ATL-JFK on 8/9/2018  |                  |
| Flight 0730  | STX-ATL on 7/28/2018 |                  |
| Flight 0735  | ATL-STX on 7/28/2018 |                  |